# **gpvolve Documentation**

*Release 0.0.1*

**Leander D. Goldbach**

**Aug 15, 2020**

# **Contents**

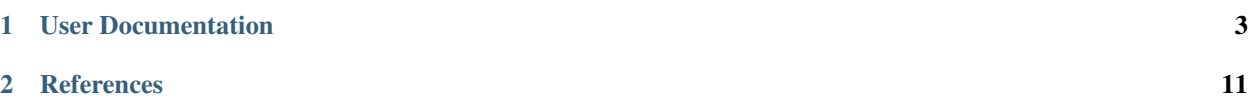

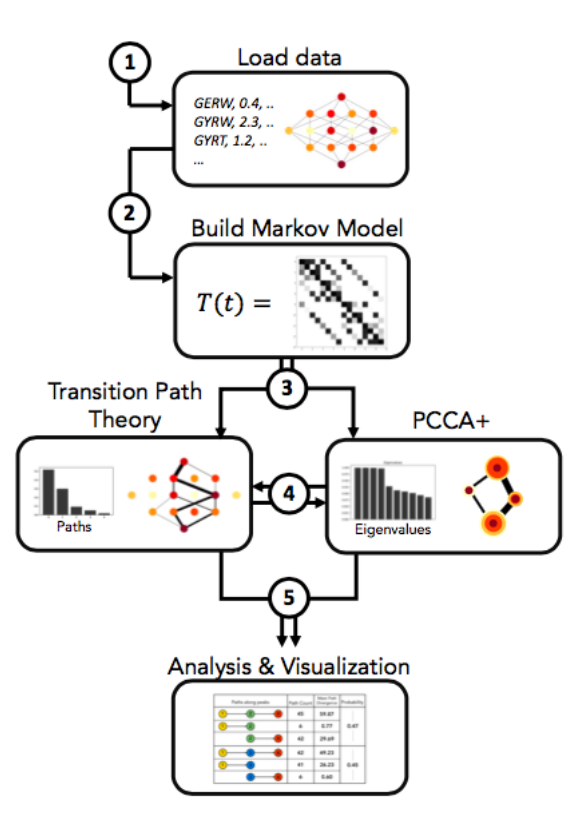

*A Python API for simulating and analyzing evolution in genotype-phenotype space.*

GPvolve can used to:

- 1. Build a markov state model from a genotype-phenotype-map.
- 2. Find clusters of genotypes that represent metastable states of the system, using PCCA+.
- 3. Compute fluxes and pathways between pairs of genotypes and/or clusters of interest, using Transition Path Theory.
- 4. Visualize the outputs of all of the above.

The core-utilities of this library are built on top of the pyemma and msmtools packages. For a deeper understanding of these tools, we recommend reading the docs and scientific references of the respective libraries  $(^{1,2,3})$  $(^{1,2,3})$  $(^{1,2,3})$  $(^{1,2,3})$  $(^{1,2,3})$  $(^{1,2,3})$  $(^{1,2,3})$ .

A rationale for treating fitness landscapes as markov systems can be found  $in<sup>4</sup>$  $in<sup>4</sup>$  $in<sup>4</sup>$ .

Currently, this package works only as an API. There is no command-line interface. Instead, we encourage you use this package inside [Jupyter notebooks](https://www.jupyter.org) .

<span id="page-4-0"></span><sup>1</sup> <https://github.com/markovmodel/PyEMMA>

<sup>2</sup> <https://github.com/markovmodel/msmtools>

<span id="page-4-2"></span><span id="page-4-1"></span><sup>&</sup>lt;sup>3</sup> M K Scherer, B Trendelkamp-Schroer, F Paul, G Pérez-Hernández, M Hoffmann, N Plattner, C Wehmeyer, J-H Prinz and F Noé: PyEMMA 2: A Software Package for Estimation, Validation, and Analysis of Markov Models, J. Chem. Theory Comput. 11, 5525-5542 (2015)

<span id="page-4-3"></span><sup>4</sup> G Sella, A E Hirsh: The application of statistical physics to evolutionary biology, Proceedings of the National Academy of Sciences Jul 2005, 102 (27) 9541-9546; DOI: 10.1073/pnas.0501865102

# CHAPTER 1

## User Documentation

# <span id="page-6-0"></span>**1.1 Typical Pipeline**

The tools included in the gpvolve API can be combined into a computational pipeline which simplifies the repetition of analyzes. We recommend using Jupyter notebooks for this purpose.

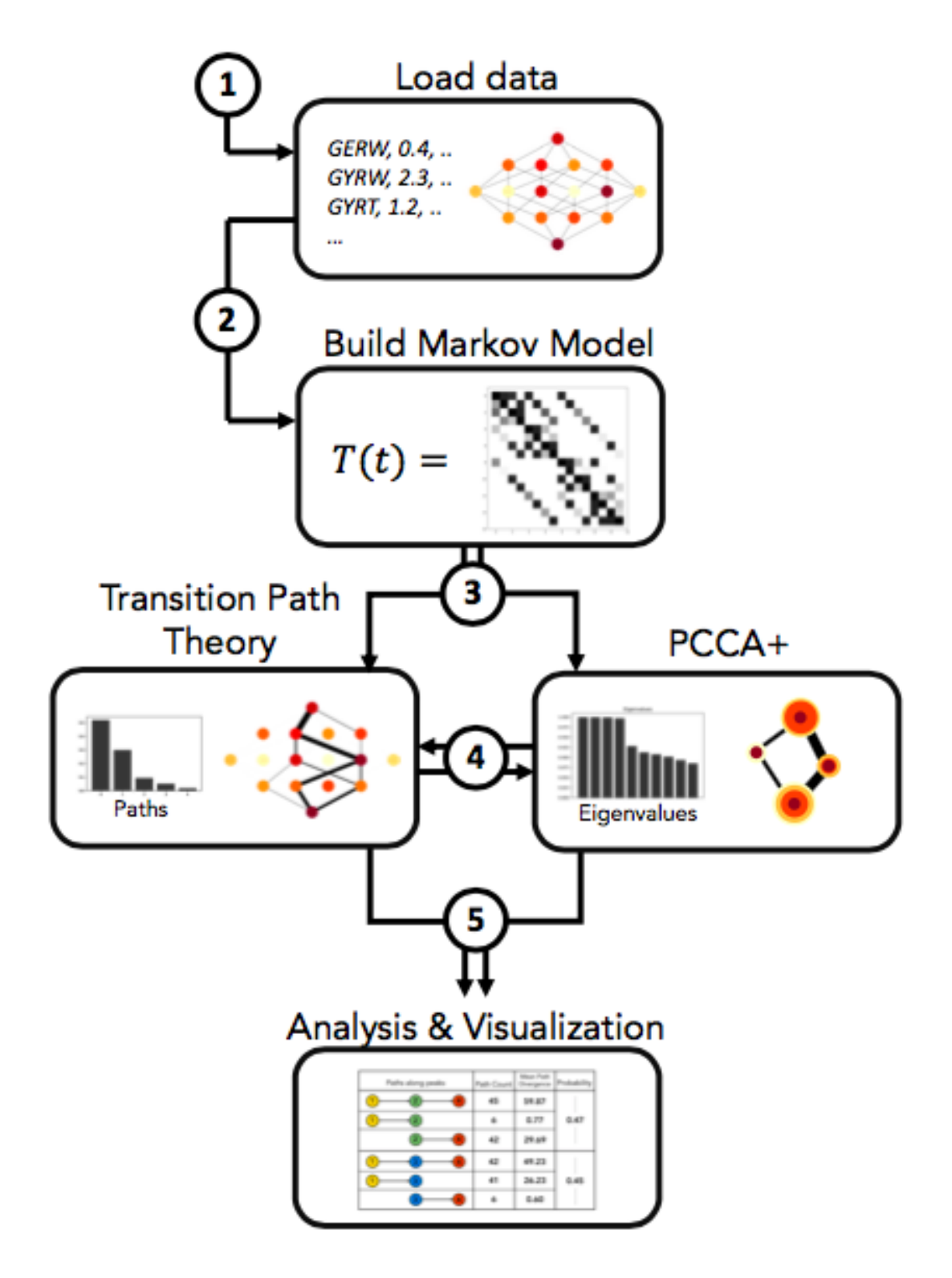

In the following example we will to go through the 5 steps shown in the figure above. We note that the pipeline is modular, meaning that all steps except step 1 and step 2 can be executed in any desired order.

#### **1.1.1 Example**

Import functions.

```
# Import gpvolve functions explicitly.
from gpvolve import GenotypePhenotypeMSM
from gpvolve.fitness import one_to_one
from gpvolve.fixation import mccandlish
from gpvolve.flux import TransitionPathTheory
from gpvolve.visualization import plot_network, plot_matrix
from gpvolve.paths import flux_decomp
from gpvolve.utils import *
from gpvolve.cluster.pcca import PCCA
from gpvolve.cluster.base import GenotypePhenotypeClusters
from gpvolve.cluster.utils import *
from gpvolve.analysis.pathways import *
# Import gpmap for genotype-phenotype data handling
from gpmap.simulate import MultiPeakMountFujiSimulation, MountFujiSimulation
# Helper and plotting functions.
import matplotlib.pyplot as plt
from scipy.sparse import dok_matrix
import pickle
```
#### Load data.

Simulate 7-site map with 4 fitness peaks. Can also import exisiting genotype-phenotype data here. See the gpmap Python package for more information [\(https://github.com/harmslab/gpmap\)](https://github.com/harmslab/gpmap)

```
gpm = MultiPeakMountFujiSimulation.from_length(7, peak_n=4, min_dist=2, roughness_
˓→width=0.2, field_strength=1)
```
#### Build Markov model.

First we need to **map a fitness** value onto each phenotype. In this example we simple use phenotype values as fitnesses. The user can also pass their own fitness function here.

evomsm.apply\_selection(one\_to\_one)

Building the transition matrix requires the user to define a **fixation probability** function and all its required parameteres. Here, we use the fitness function by McCandlish (McCandlish, 2011) and a population size of 10.

evomsm.build\_transition\_matrix(mccandlish, population\_size=10)

#### Transition Path Theory

Having built an evolutionary Markov model of the genotype-phenotype map, we can use Transition Path Theory to compute reactive flux that moves from the wild type to the 7-site mutant.

```
# Compute reactive flux between wild type and 7-site mutant.
tpt = TransitionPathTheory(evomsm, [0], [127])
```
Now we can use the reactive flux to compute the pathways that go from genotype 0 (0000000) to 127 (1111111) and their relative probabilities.

```
paths = tpt.ReactiveFlux.pathways()
```
Visualize Transition Path Theory output.

```
# Sort path probabilities
path_probabilitities = sorted(paths[1], reverse=True)
# Normalize all paths with probability > 0.001.
prob_sum = sum(path_probabilitities)
norm_path_probabilities = [prob/prob_sum for prob in path_probabilitities if prob/
\rightarrowprob_sum > 0.001]
x = range(len(norm\_path\_probabilities))# Draw figure
figsize=(20,8)
fig, (ax1, ax2) = plt.subplots(1, 2, figsize=figsize)# Plot genotype-phenotype map as network.
plot_network(evomsm, ax=ax1, figsize=figsize, node_size=200, flux=dok_matrix(tpt.net_
˓→flux/tpt.total_flux))
ax1.set_title("Normalized probability\nfluxes between top and bottom peak", size=20)
ax1.text(1, -0.05, "source peak", size=15)
ax1.text(1, -7.1, "target peak", size=15)
# Plot the probabilities of the most likely paths.
ax2.bar(x, norm_path_probabilities, color='0.3')
ax2.set_xlabel("Paths", size=20)
ax2.set_ylabel("Probability", size=20)
ax2.set_title("Probability of Paths", size=20)
```
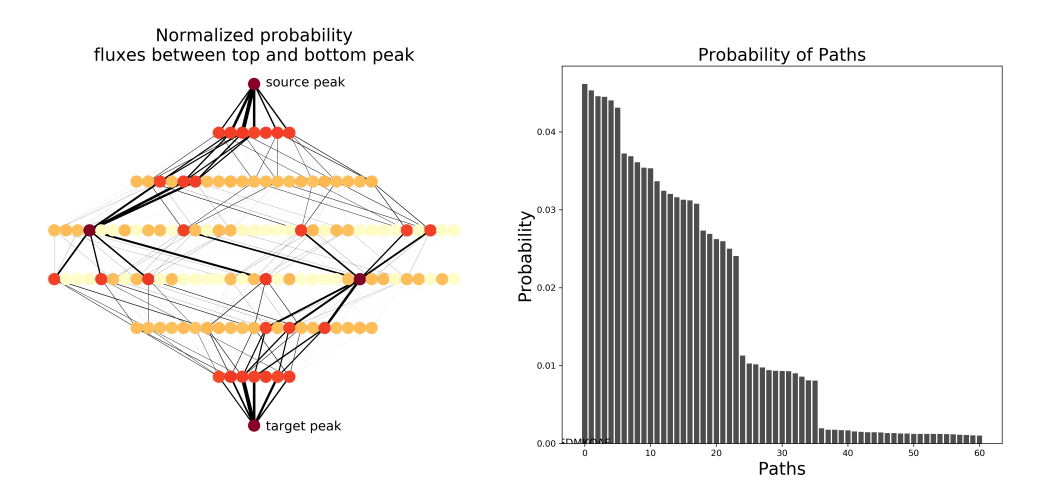

#### Coarse-grain genotype-phenotype map using PCCA+.

Next, we use Robust Perron-Cluster Cluster Analysis (PCCA+) to coarse-grain the genotype-phenotype map.

# Cluster genotype-phenotype map into 4 clusters.  $pcca = PCCA(evomsm, 4)$ 

Since PCCA+ might not return the 4 clusters in the order that we prefer, we have to reorder the clusters.

```
# Find peaks and order them.
peaks = sorted([list(peak)[0] for peak in evomsm.peaks()])
```
(continues on next page)

(continued from previous page)

```
# Reorder the pcca clusters according to the peak they contain.
ord_clusters = sort_clusters_by_nodes(pcca.clusters, peaks)
# We simply instantiate a new object for the newly sorted clusters
clustering = GenotypePhenotypeClusters(evomsm, ord_clusters)
# Memberships won't be in order but can be reordered using the command below
reordered_row = pcca.memberships[clustering.order, :]
reordered_mem = reordered_row[:, [0, 1, 3, 2]]
clustering.memberships = reordered_mem
# Check if sorting was correct by finding the peak in each cluster.
string = ""
for i, cluster in enumerate(clustering.clusters):
   for peak in peaks:
       if peak in cluster:
            string = string + "Cluster %s: %s (%s)\n" % (i, clustering.gpmsm.gpm.data.
˓→binary[peak], peak)
print(string)
```
Cluster 0: 0000000 (0) Cluster 1: 0001110 (14) Cluster 2: 1100101 (101) Cluster 3: 1111111 (127)

#### Visualize the metastability of the coarse-grained genotype-phenotype map.

If we plot the coarse transition matrix, we see that most of the transition probability is located at the diagonal, i.e. transitions that happen within a cluster are more likely than transitions between clusters. The colorbar on the right is in log10(transition probability).

```
# Plot coarse-grained transition matrix.
fig, ax = plt.subplots(figsize=(7,5.5))header = 17ax \_labels = 15
plot_matrix(clustering.transition_matrix, ax=ax, colorbar=True)
ax.set_title("Coarse-grained transition matrix", size=header)
ax.set_ylabel("Clusters", size=ax_labels)
ax.set_xlabel("Clusters", size=ax_labels)
ax.set_aspect("equal")
plt.tight_layout()
```
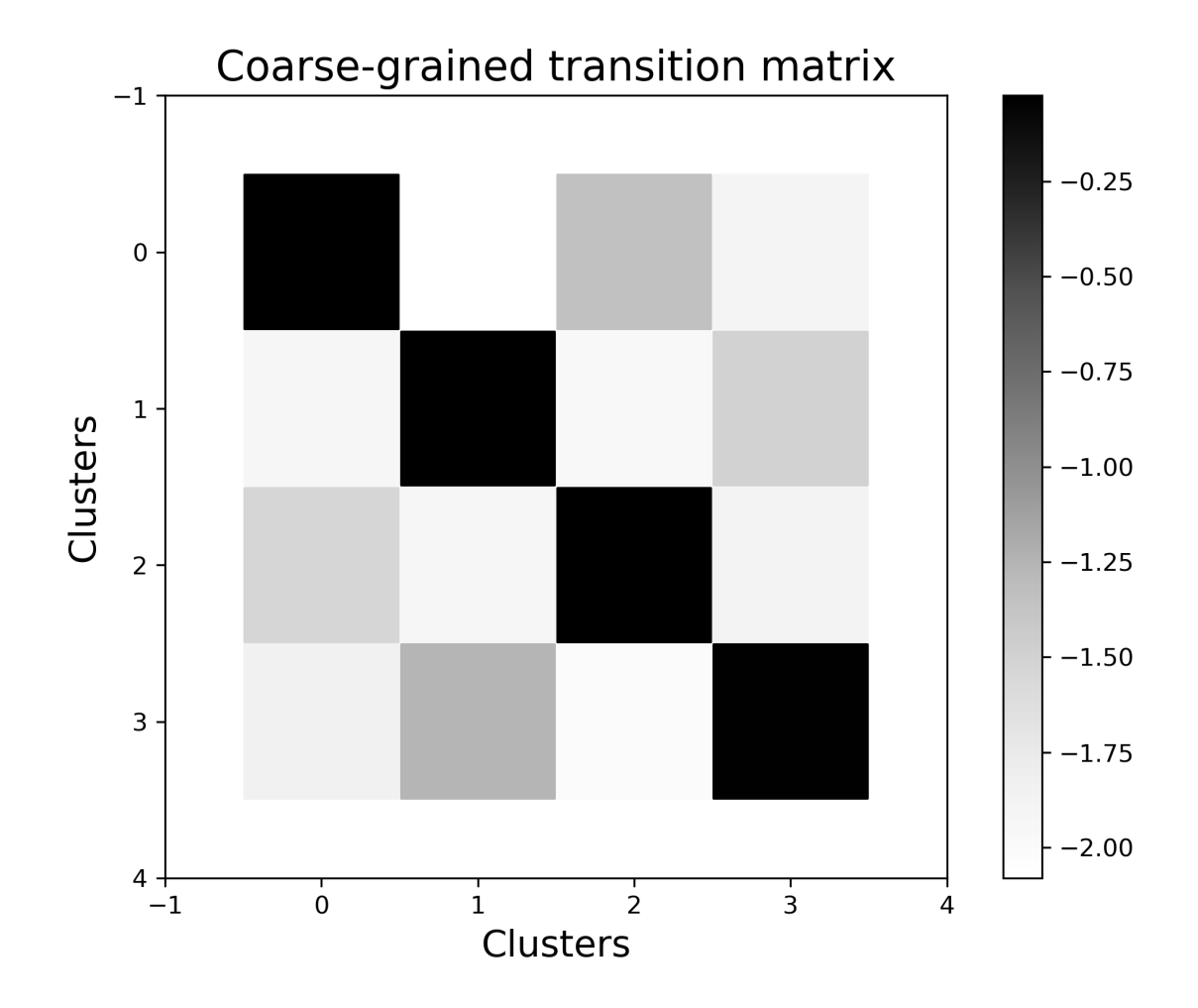

#### Analyze evolutionary mechanisms along fitness peaks.

Finally, we can analyze evolutionary trajectories that pass genotypes of interest. In this example we will look at the trajectories that pass through peak 2 on their way to peak 4 (1-2-4). We split the trajectories into the part between peak 1 and 2 and the part between peak 2 and 4. We find that the sub-trajectories between 2 and 4 are much less constrained than the ones between 1 and 2, which we quantify by calculating the mean path divergence.

```
# First get normalized path probabilities as dict
path_probs = paths_and_probs_to_dict(paths[0], paths[1], normalize=True)
all_paths = list(path_probs.keys())
# Path 1-2-4
paths124 = paths_that_do_not_contain(paths_that_contain(all_paths, [0,14,127], bool_
\rightarrowand=True), [101])
paths124_probs = {path: path_probs[path] for path in paths124}
mpd124 = mean_path_divergence(evomsm, paths124_probs)
entr124 = entropy(list(paths124_probs.values()))
## Segment 1-2
paths124_12 = get\_sub\_paths(paths124\_probs, 0, 14)mdp124_12 = mean_path_divergence(evomsm, paths124_12)
## Segment 2-4
paths124_24 = get_sub_paths(paths124_probs, 14, 127)
mdp124_24 = mean_path_divergence(evomsm, paths124_24)
```
(continues on next page)

(continued from previous page)

```
print("Path\tPath count\tMean Path Divergence\n%s\t%s\t\t%s\n%s\t%s\t\t%s\n%s\t%s\t\t
\rightarrow \frac{1}{6} %s" % ("1-2", len(paths124_12), round(mdp124_12,2), "2-4", len(paths124_24),
˓→round(mdp124_24,2), "1-2-4", len(paths124), round(mpd124, 2)))
```
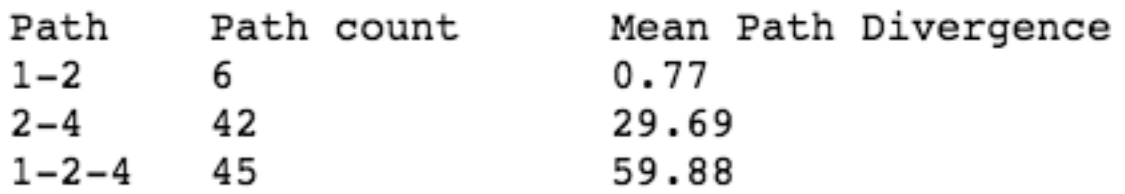

### **1.2 Installation and Dependencies**

#### **1.2.1 Installation**

To get the lastest published version, install using pip:

pip install gpvolve

To install from source, clone this repo and install using pip:

User can clone the github repository and install it locally.

```
git clone https://github.com/harmslab/gpvolve
cd gpvolve
pip install -e .
```
#### **1.2.2 Dependencies**

The following dependencies are required for the gpvolve package.

- [gpmap:](https://github.com/harmslab/gpmap) Module for constructing powerful genotype-phenotype map python data-structures.
- gpgraph\_: Module for graphic representation of genotype-phenotype maps built on top of networkx.
- [networkx:](https://github.com/networkx) Python package for construction and analysis of networks and graphs.
- [msmtools:](https://github.com/markovmodel/msmtools) Python package containing tools for construction and analysis of markov models, including Transition Path Theory and PCCA+.
- [numpy:](http://www.numpy.org/) Python's array manipulation package.
- [cython:](https://github.com/cython/cython) Programming language written in Python with C-like performance.
- [matplotlib:](http://matplotlib.org/) Python plotting library.

### **1.3 Writing a fitness function**

How to write your own selection function:

# code here.

## **1.4 Writing a fixation function**

## **1.5 API documentation**

This page lists all modules in the gpvolve library. If you find missing documentation, feel free to open an issue or (better yet) submit a pull request!

- **1.5.1 gpvolve.markovmodel**
- **1.5.2 gpvolve.fitness**
- **1.5.3 gpvolve.fixation**
- **1.5.4 gpvolve.flux**
- **1.5.5 gpvolve.paths**
- **1.5.6 gpvolve.visualization**
- **1.5.7 gpvolve.utils**
- **1.5.8 gpvolve.cluster.base**
- **1.5.9 gpvolve.cluster.pcca**
- **1.5.10 gpvolve.cluster.from\_paths**
- **1.5.11 gpvolve.cluster.utils**
- **1.5.12 gpvolve.analysis.pathways**

# <span id="page-14-0"></span>CHAPTER 2

References